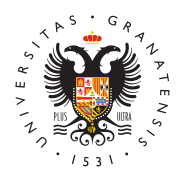

## **UNIVERSIDAD** DE GRANADA

[Vicerrectorad](http://investigacion.ugr.es/)o de [Investigaci](http://investigacion.ugr.es/)ón y [Transfere](http://investigacion.ugr.es/)ncia

## Guía para usar e-Proyecta para rellenar el Inform Seguimiento/Final de Proyectos de Investigación d Ministerio

09/03/2016

[Ayuda](http://investigacion.ugr.es/informacion/noticias/ayudas)s

Manual de e-Proyecta

[Guía para usar e-Proyecta p](http://investigacion.ugr.es/sites/vic/investigacion/public/inline-files/manual_eProyecta.pdf)ara rellenar [el Informe de Seguimient](http://investigacion.ugr.es/sites/vic/investigacion/public/inline-files/manual_eProyecta.pdf)o/Final de [Proyectos de Investigación d](http://investigacion.ugr.es/sites/vic/investigacion/public/inline-files/manual_eProyecta.pdf)el Ministerio

[http://investigacion](http://investigacion.ugr.es/).ugr.es/